# AC Tubular Motor with Mechanical Limit User Manual

## 01 Product Info

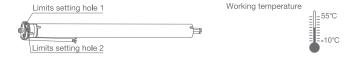

Remote Controller Buttons

LED

Stop

CH-

Fav —

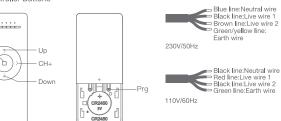

Power Options

Models & Parameters (more info please refer to the nameplate)

 JCA
 35
 S
 S
 100
 17

 AC Motor
 Tube Diameter: 35 mm
 S: Standard
 S: Mechanical limit (230V/50HZ)
 Torque: 10 N.m
 Speed: 17 Rpm

 St.: Mechanical limit (110V/60HZ)
 St.: Mechanical limit (110V/60HZ)
 Torque: 10 N.m
 Speed: 17 Rpm

#### 02 Caution!

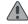

- 1. The power supply is AC supply.
- 2.Please confirm the rated voltage and frequency according to the nameplate when using it.
- 3.One motor cannot be connected to two switches or external receivers at the same time.
- ${\it 4.} \\ {\it Two motors cannot be connected in parallel to the same switch or external receiver.}$
- 5. The motor cannot be immersed in liquid for use.
- 6.Please do not use heavy objects or sharp objects to damage the motor.
- 7.Do not lift the motor by grabbing and pulling the power wire.

#### 03 Instructions

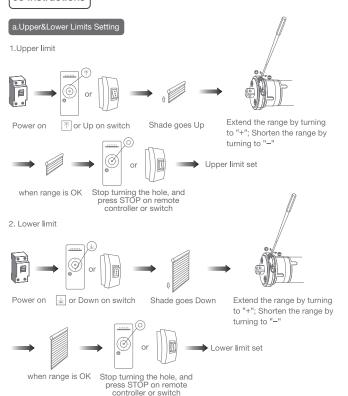

Note: Use remote controller to operate the motor if an external receiver is connected. If external switch is connected, operate the motor directly by the switch. When motor is not working, do not turn the hole with hexdriver.

### 04 Troubleshooting

| Fault                                                          | Cause                                                                                                    | Solution                                                                                                    |
|----------------------------------------------------------------|----------------------------------------------------------------------------------------------------|----------------------------------------------------------------------------------------------------|
| The motor runs only towards in one direction after powering on | Inside limit switch of motor doesn't open                                                                                               | Turn the crown and driving adaptor in the reverse direction                                                                                   |
| The motor does not run or start slowly                         | 1.Low voltage<br>2.Wrong wire connection<br>3.Overloading<br>4.Wrong installation                                                       | Adjust the voltage to rated data     Correct the wire connection     Put the suitable weight for roller shade     Aeinstall the tubular motor |
| The motor suddenly stop                                        | The motr has exceeded termal overheat protection (4 minutes)                                                                            | Wait for the motor to cool down for approximately 20 minutes                                                                                  |
| The motor makes a strange noise when it runs                   | The crown and drive adapter<br>are not well adapterd to tube     The driving tube is too long,<br>cused the brackets are too<br>tightly | 1.Change correct size crown<br>and drive adapter     2.If idler is active, make<br>driving tube shorter to<br>avoid the tight status          |